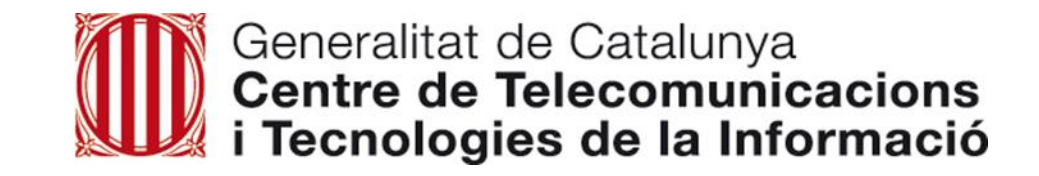

# **Formació Binaris 2.0**

**Direcció de Solucions Unitat d'Arquitectura Corporativa Febrer de 2020**

# **Contingut**

- Introducció
- Objectius
- Descripció de la solució
- Canvis al procediment de sol·licitud de desplegament
- Posada en servei i terminis establerts
- Futures millores
- Enllaços d'interès
- Demostració
- Precs i preguntes

### **Introducció**

Amb l'objectiu de donar suport al cicle de vida del desenvolupament d'aplicacions, el SIC ofereix el següent conjunt d'eines:

- Servei de custòdia de codi font (Gitlab)
- Servei d'integració contínua (Jenkins)
- Servei repositori d'artefactes (Nexus)
- **Servei de binaris**

Plataforma centralitzada d'intercanvi d'artefactes amb CPD:

- Release Managers dels lots d'aplicacions dipositen artefactes
- Tècnics de CPD/LldT recuperen artefactes per realitzar el desplegament de les aplicacions

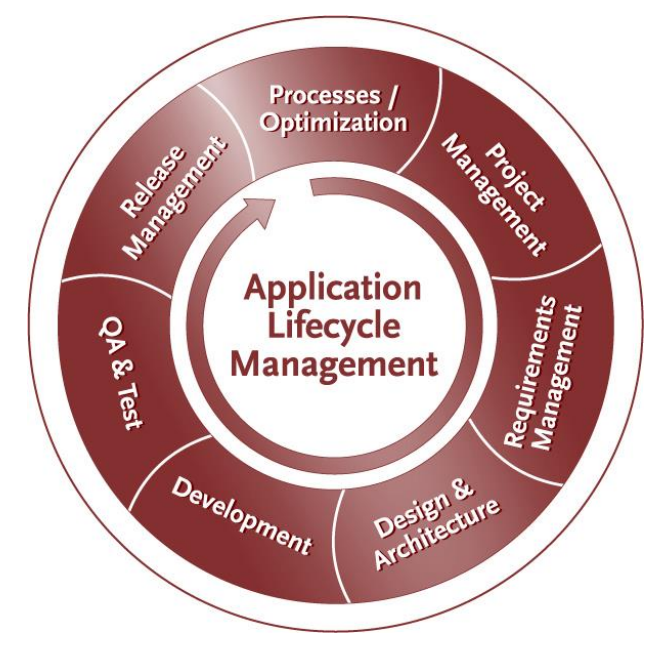

# **Objectius Binaris 2.0**

#### **Gestió d'usuaris basada en GICAR**

- **Centralitzar i simplificar** la gestió d'usuaris
- **Minimitzar la problemàtica** derivada de la sincronització d'usuaris entre els sistemes
- **Donar autonomia** en l'administració del rols d'usuari de les diferents tipologies als proveïdors
- Autenticació i **autorització** basats en GICAR

#### **Servei de Binaris**

- **Desacoblar** la pujada de binaris del Servei CI (Jenkins)
- Utilitzar-lo com **procediment de contingència** en el desplegaments d'aplicacions
- Assegurar la funcionalitat actual, millorant la usabilitat i facilitant la dotació de nova funcionalitat i millores

#### **Altres**

- Centralitzar el **repositori d'artefactes**: llibreries i artefactes desplegables
- Reforçar el compliment normatiu de nomenclatura de versions.
- Eliminar **infraestructures obsoletes**
- Donar de baixa el Subversion com a sistema de custodia de codi font (en mode lectura des de 02/2018)

La solució implementada es composa dels següents punts:

#### **Custòdia de codi font**

- Gicar: autenticació
- Autoservei d'usuaris (Release Managers)
- Sincronització SIC-Gicar, Gitlab-serveis SIC

#### **Integració contínua**

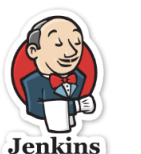

- Gicar: autenticació i autorització
- Autoservei de pipelines
- Pipelines: desplegaments Pre/Pro

#### **Repositori d'artefactes**

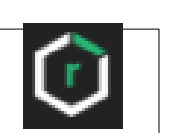

- Gicar: autenticació
- Accés a tots els repositoris públics (mode lectura)
- Nou repositori de binaris
- Pipelines: lliurament d'artefactes per als desplegaments a Pre/Pro

#### **Servei de Binaris**

Nova aplicació dedicada al lliurament de binaris:

- **Gicar**: autenticació i autorització
- Permet la pujada de binaris per part de **responsables de lot i Release Managers**
- Per aplicacions no exemptes de la custodia de codi caldrà seleccionar un **projecte existent i degudament actualitzat**
- La **versió** ha de complir el normatiu de versions
- Permet adjuntar **documentació**
- Permet **descomprimir** el contingut (zip)
- Permet addicionar i **sobreescriure** el contingut
- Es manté l'estructura actual de **directoris**
- En finalitzar, el sistema proporciona les **URL's de descàrrega.**

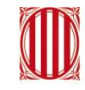

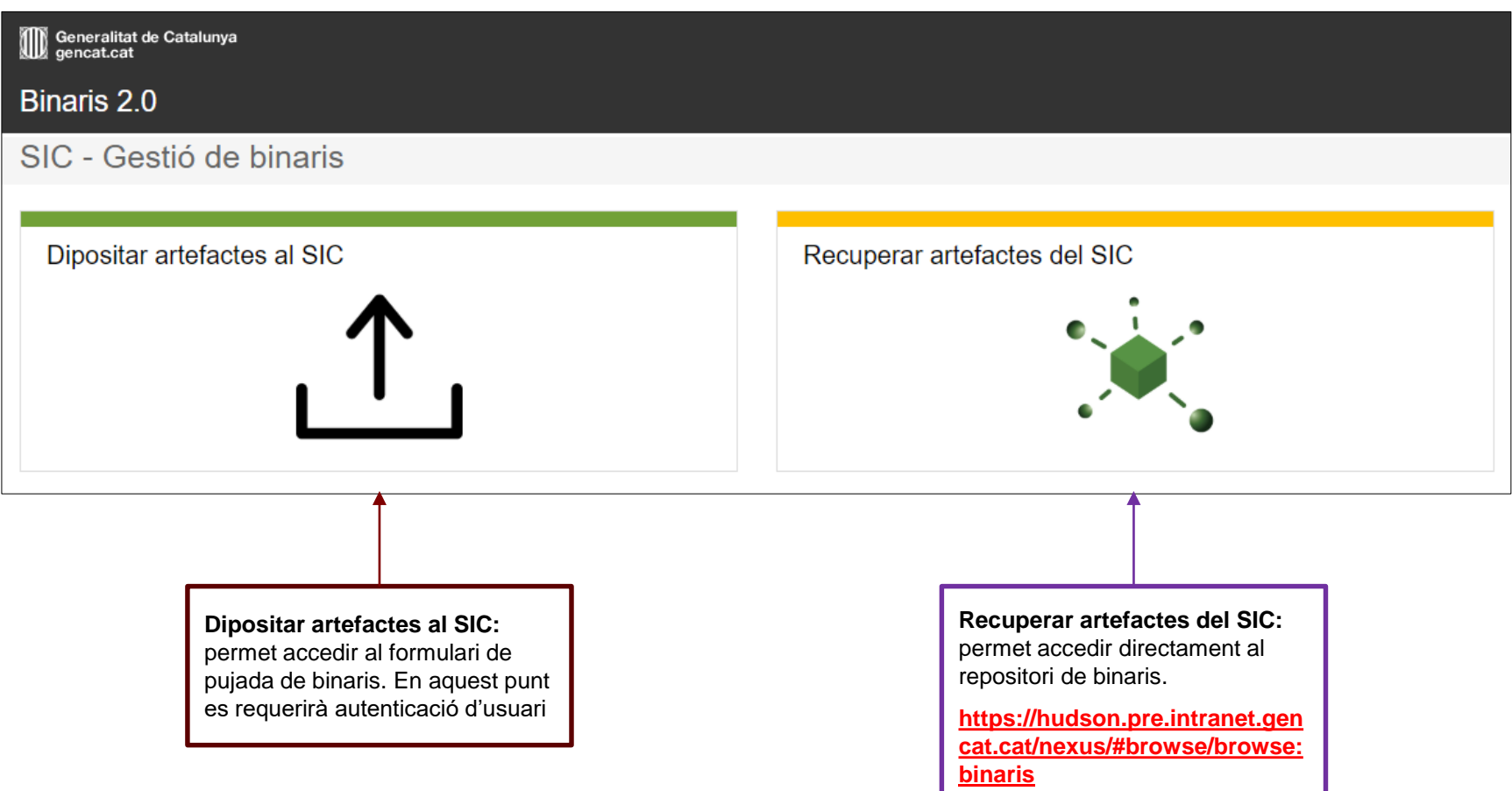

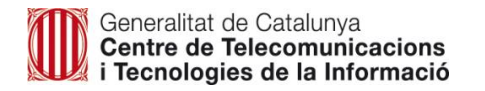

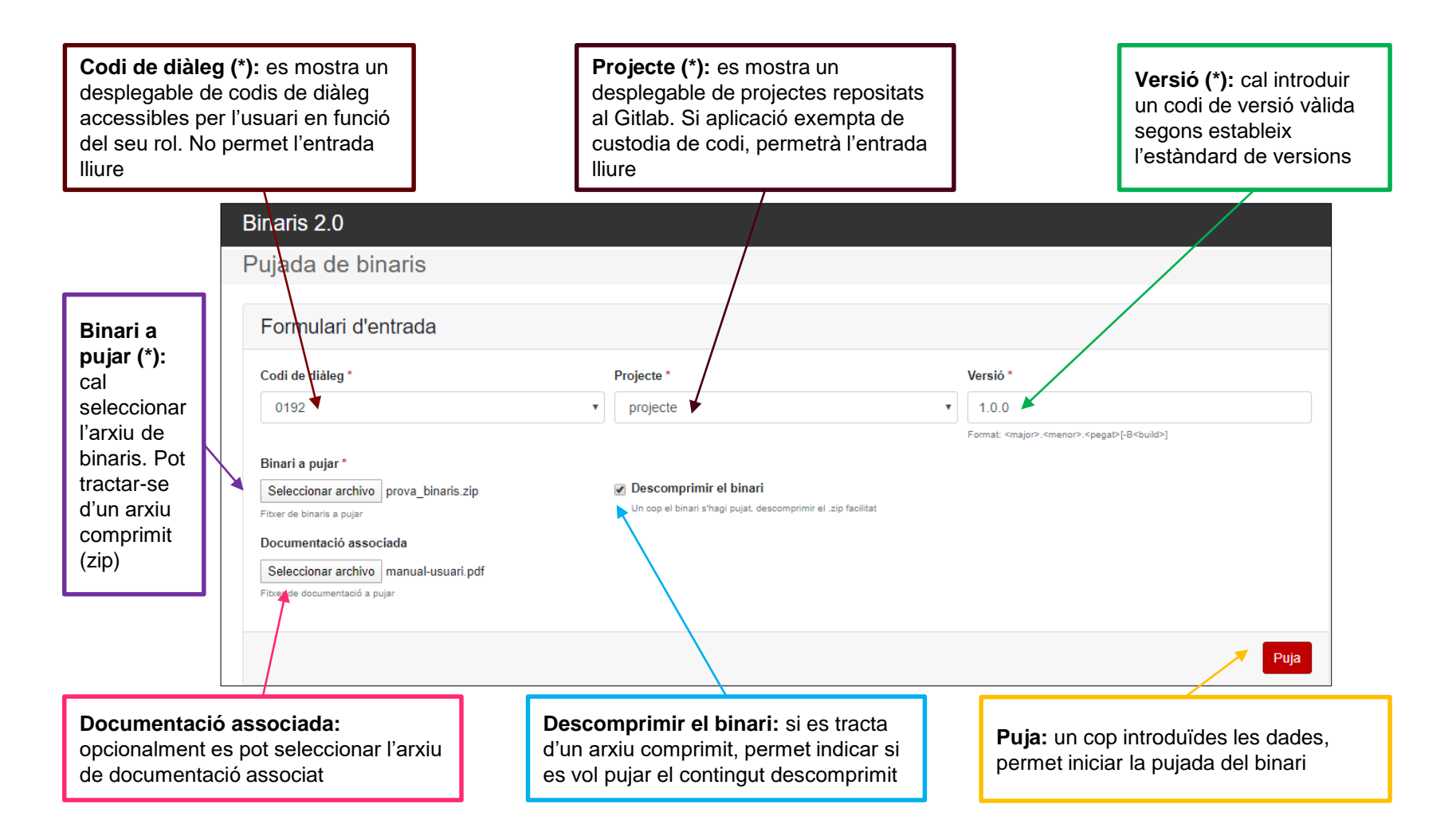

Es realitzen les següents comprovacions:

- **Dades obligatòries** informades: codi de diàleg, projecte, versió i binari a pujar
- El codi de **versió** acompleix l'estàndard de versions
- El codi de **projecte** està composat de lletres i números permetent addicionalment els caràcters: '-', '\_' i '.'
- Si l'aplicació no està exempta de la custodia de codi, es verificarà que s'hagi **actualitzat el codi font en els últims 20 dies**
- El fitxer té una mida màxima de **500MB**

En finalitzar la pujada es mostra per pantalla la llista de binaris lliurats i la URL de descàrrega:

Pujada de binari correcta. Pot descarregar-lo de: https://hudson.pre.intranet.gencat.cat/nexus/repository/binaris/0192/projecte/1.0.0/bin/DesktopOK.zip https://hudson.pre.intranet.gencat.cat/nexus/repository/binaris/0192/projecte/1.0.0/bin/Firefox Installer.exe

*URL de descàrrega = <URL\_NEXUS>/repository/binaris/<codi\_diàleg>/<projecte>/<versió>/<artefacte>*

El sistema permet la consulta i descàrrega remota d'artefactes:

**curl -X GET [-u user:pwd] "https://hudson.pre.intranet.gencat.cat/nexus/repository/binaris/0192/projecte/1.0.0/bin/DesktopOK.zip" –O**

**curl -X GET [-u user:pwd] "https://hudson.pre.intranet.gencat.cat/nexus/service/rest/v1/search/assets?q=0192/projecte/1.0.0/\*&repository=binaris"**

Els binaris es dipositen al Repositori d'artefactes (Nexus) oferint diverses opcions de visualització i cerca:

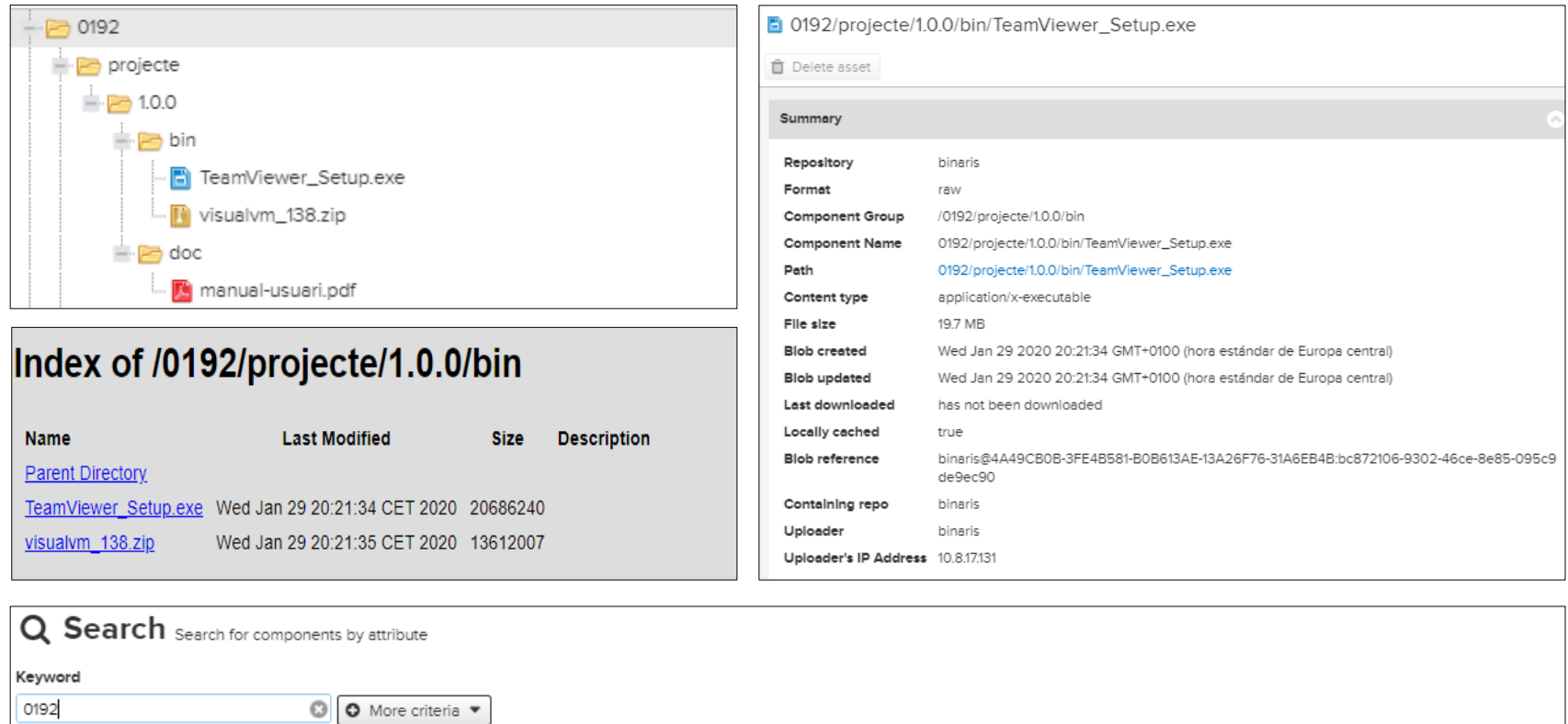

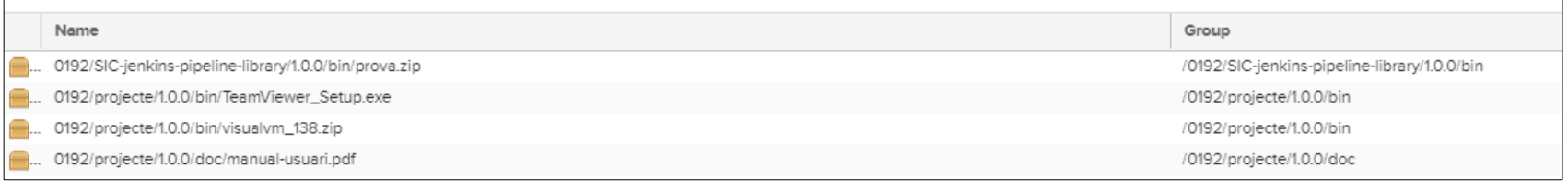

## **Canvis al procediment de sol·licitud de desplegament**

- Tots els **artefactes a desplegar** (estàtics, dinàmics, scripts de base de dades) hauran de ser pujats al repositori de binaris.
- Gestió de canvis adaptarà la **plantilla del formulari de sol·licitud de desplegament** per ajustar-la al nou procediment.

#### Pas Acció **Fitxer i Ruta Origen Fitxer i Ruta Desti**  $\boldsymbol{0}$ Si es té cap dubte o hi ha alguna mancança en el procediment de desplegament, poseu-vos en contacte amb el CONTACTE TÈCNIC DE SUPORT proporcionat en la fulla "Dades  $\mathbf{1}$ **Base de Dades**  $\overline{2}$ Instruccions  $\mathbf{3}$ **Repositori Script BBDD** <URL del script al repositori de binaris/artefactes>  $\overline{4}$ Instruccions  $\sqrt{5}$ Desplegar aplicació 6  $\overline{7}$ Instruccions 8 Repositori codi binari <URL de l'artefacte/binari al repositori> 9 Instruccions 10 11 Desplegar estàtic (en cas de front-end)  $12<sup>7</sup>$ Instruccions 13 Repositori codi estàtic <URL del codi estàtic al repositori>  $14$ Instruccions 15 16  $17$

**1. DETALL DE LES INSTRUCCIONS** 

• Gestió de canvis validarà que al formulari de sol·licitud de desplegament la URL d'on descarregar els artefactes és del repositori oficial, en cas contrari serà **rebutjat el canvi.**

# **Canvis al procediment de sol·licitud de desplegament**

- Els artefactes pujats al repositori podran ser **sobreescrits** sempre i quan es proporcioni la mateixa informació al formulari de pujada (codi de diàleg, projecte, versió, nom fitxer)
- Els CPD's hauran de validar que els seus sistemes de desplegament estan preparats per accedir al repositori de binaris publicat a NUS.

=> <https://hudson.intranet.gencat.cat/nexus/>

- S'informarà per **comunicat** a tots els implicats (Àrees TIC, Lots d'Aplicacions, Proveïdors de CPD) en el moment d'activar els canvis al procediment.
- Operacions modificarà les **instruccions operatives** de Gestió de Canvis amb les novetats i les publicarà.
- Els usuaris tindran **garantit l'accés** al nou servei mantenint els permisos dels que gaudeixen actualment.
- Els artefactes gestionats per la versió anterior de Binaris es mantindran en el repositori antic fins que s'hagin executat tots els canvis aprovats pendents.
- A partir de la data de posada en marxa (2/3/2020) no es podran sobreescriure artefactes sobre el repositori antic. Caldrà pujar una nova versió a l'aplicació nova i coordinar amb gestió de canvis la modificació de l'excel de petició de desplegament perquè reflecteixi la nova url d'accés.

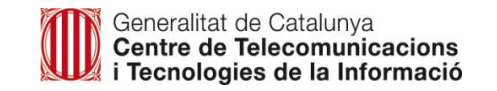

#### **Posada en servei i terminis establerts**

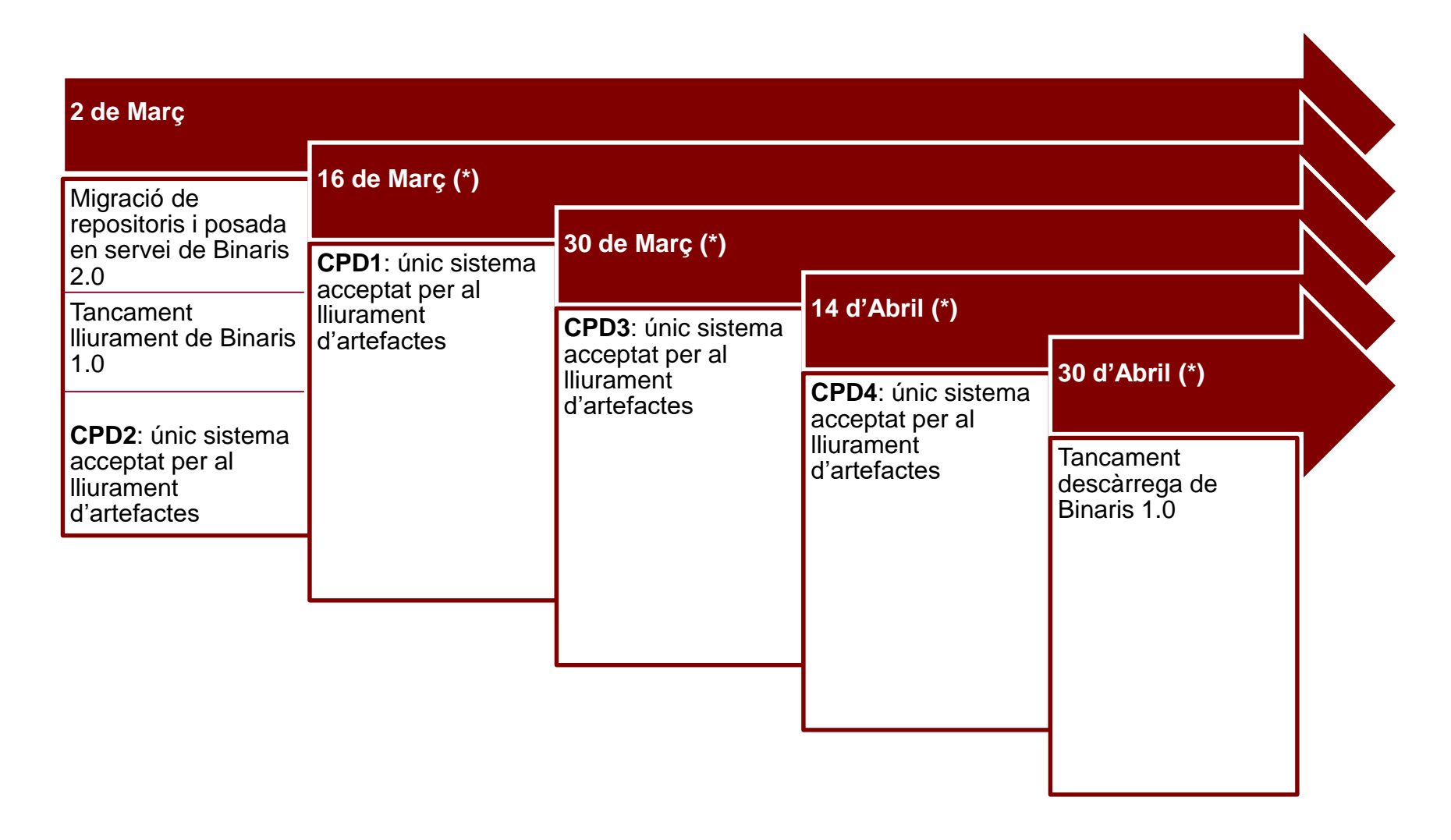

(\*) Dates orientatives, subjectes a avaluació de la posada en marxa a CPD2

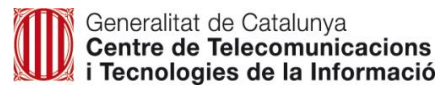

#### **Futures millores**

Es preveu seguir evolucionant el sistema en aspectes diversos:

- Proporcionar un formulari dedicat per a la descàrrega d'artefactes que permeti cerques segons diferents criteris: projecte, versió, data de pujada i altres
- Implementar el control d'accessos sobre el repositori de binaris (rols d'usuari)
- Mostrar avís previ en cas de sobre-escriptura d'artefactes lliurats
- Possibilitat de generar un tiquet Remedy associat al lliurament
- Millores en la pujada de binaris: multi-selecció d'artefactes i tipificació dels mateixos, nova estructuració de directoris segons la seva tipificació i altres
- Política d'esborrat respectant les 5 últimes versions lliurades
- Extracció de mètriques
- Nexus: model distribuït, escalable i amb alta disponibilitat
- Gitlab: millores en l'aprovisionament d'usuaris (sincronització en temps real i possibilitat d'evitar processos nocturns de regularització)
- *S'accepten propostes!*

# **Enllaços d'interès**

• Portal de Control d'Accés als Recursos integrats amb:

<https://gicar.intranet.gencat.cat/gdi/controlaccesrecursos/>

• SIC - Serveis:

<https://canigo.ctti.gencat.cat/sic-serveis/scm/> <https://canigo.ctti.gencat.cat/sic-serveis/ci/> <https://canigo.ctti.gencat.cat/sic-serveis/binaris/>

<https://canigo.ctti.gencat.cat/sic-serveis/autoservei-usuaris/>

• Estàndard de versions (normatiu):

[https://qualitat.solucions.gencat.cat/estandards/estandard-versions-programari/](https://canigo.ctti.gencat.cat/sic-serveis/scm/)

#### **Demostració**

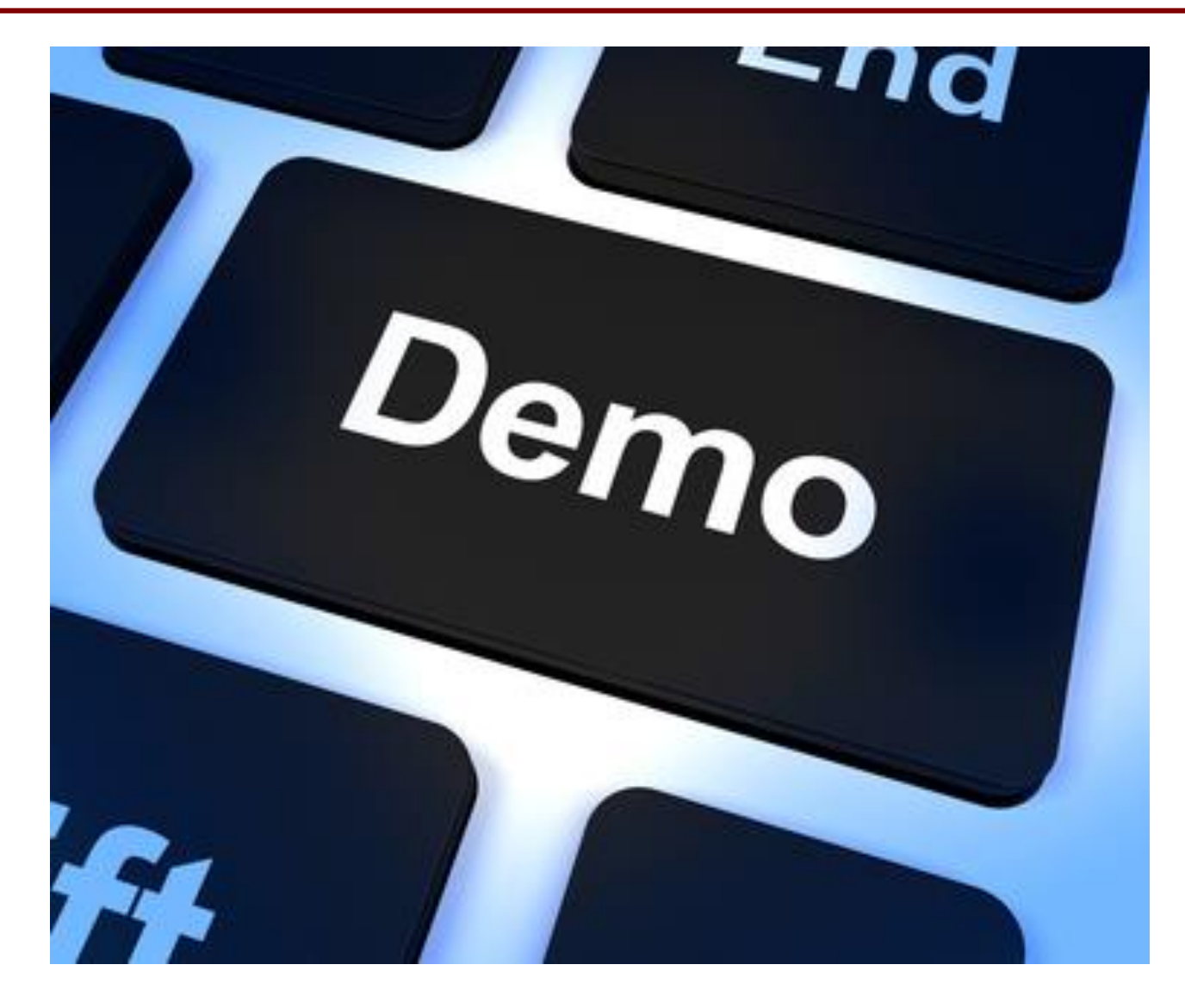

Generalitat de Catalunya<br>Centre de Telecomunicacions<br>i Tecnologies de la Informació

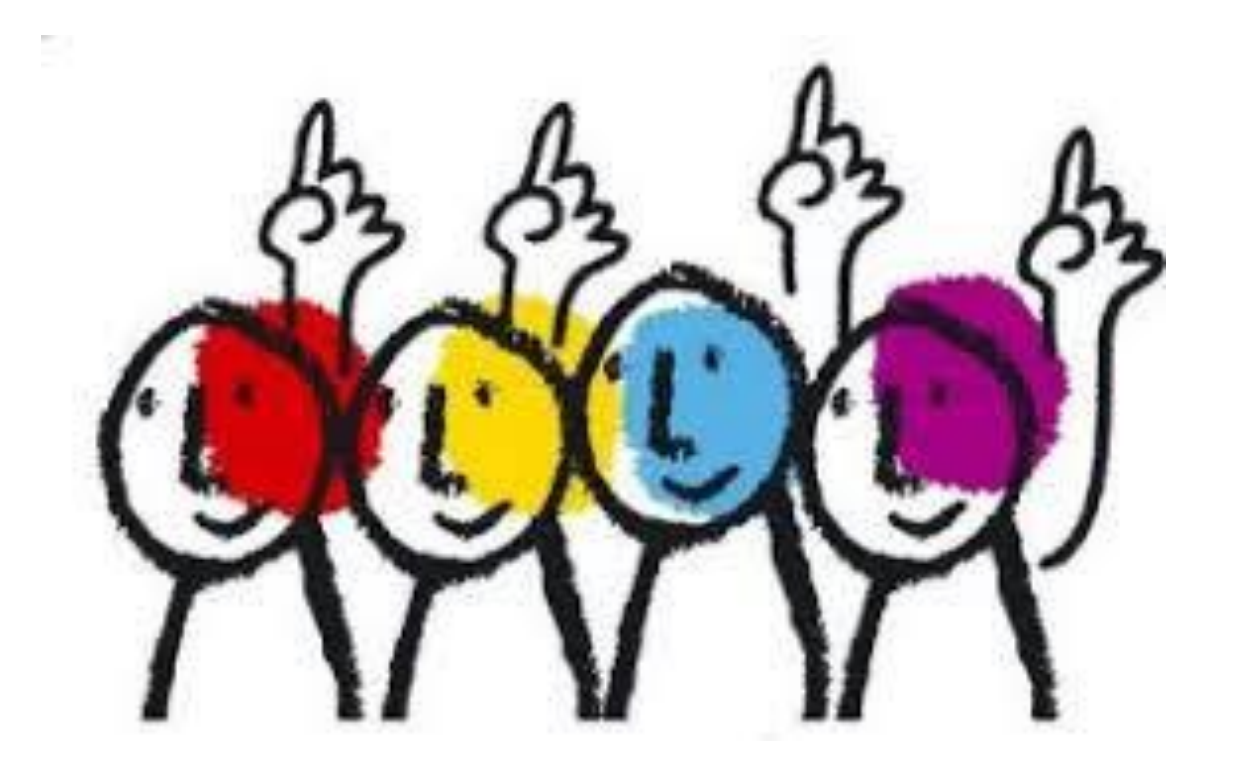

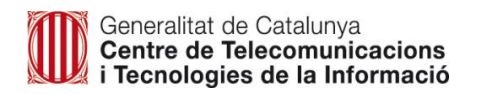

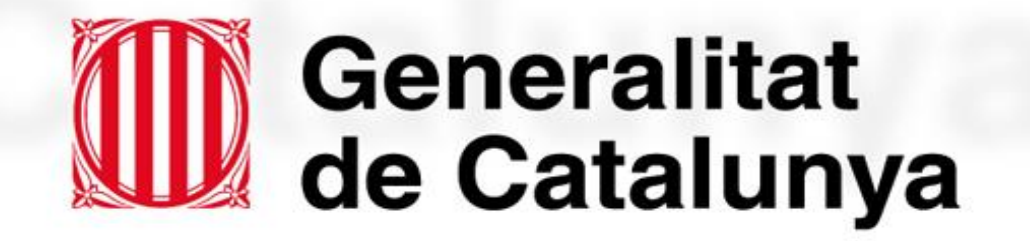

# **Gràcies!**

# **www.gencat.cat**